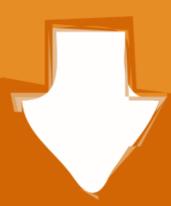

# Download

DIYeGPU-Setup

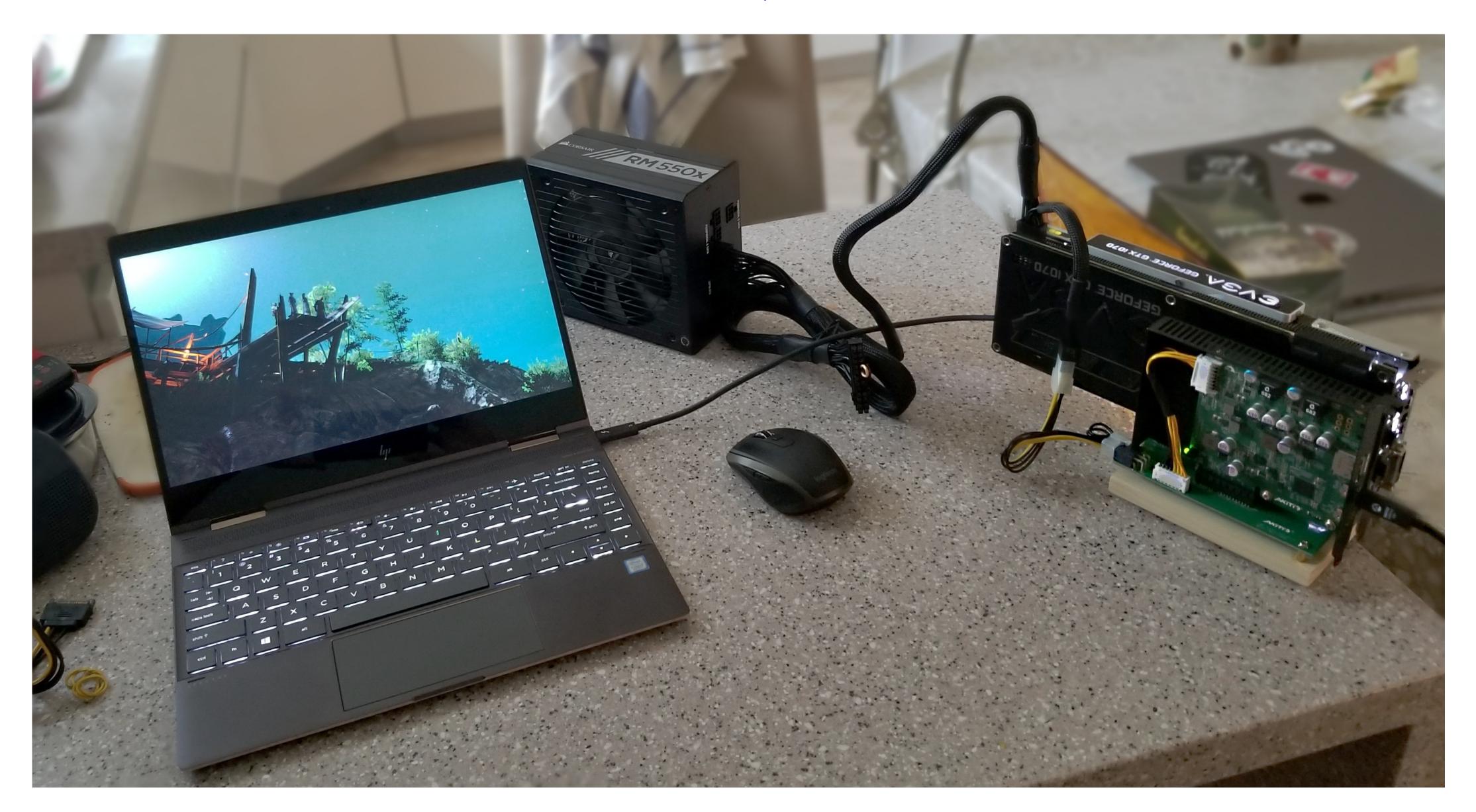

DIYeGPU-Setup

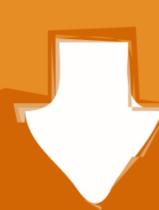

## Download

Script for initializing an eGPU. Tested and working on my t420s. Most likely will require that you have DIY eGPU Setup 1.x from nando4. - LinuxJesus/eGPUinit.

I have installed "DIY eGPU Setup 1.35", and I'm able to get the it detected within the software; by booting with a wifi mPCIe in the slot, then ...

### diy egpu-setup-130-test 3a-2

diy egpu-setup-130-test 3a-2, diy egpu setup 1.35, diy egpu setup 1.35 mega, diy egpu setup 1.35 rar, diy egpu setup 1.35 rar, diy egpu setup 1.35 crack, diy egpu setup 1.36 crack, diy egpu setup 1.37 crack, diy egpu setup 1.38 crack, diy egpu setup 1.39 crack, diy egpu setup 1.39 crack, diy egpu setup 1.30 crack, diy egpu setup 1.30 crack, d

I could not generate anything that I could get to work with DIY eGPU; Turn of the laptop, turn off the GPU; Plug in eGPU setup with SW1 set to 3 .... Download egpu setup, egpu setup postup setup software (without this, setting will be a real pain in ass) ...

### \_\_\_\_

diy egpu setup

BUY  $\triangleright$  https://egpu.io/egpu-setup-13x fb: https://www.facebook.com/nando.evan.5 || eGPU questions at https .... External Graphics Card for Laptop Step by Step [Read]. ... an .... Learn How to Install external GPU for Laptop Step by Step [Read]. ... an .... Learn How to Install external GPU for Laptop Step by Step [Read]. ... an .... Learn How to Install external GPU for Laptop Step by Step [Read]. ... an .... Learn How to Install external GPU for Laptop Step by Step [Read]. ... an .... Learn How to Install external GPU for Laptop Step by Step [Read]. (C) 2019 & distributed only from eGPU.io by it's creator, nando4's DIY eGPU Setup 1.35 (was .... Anyway, you most likely will need DIY eGPU Setup 1.x to handle the resources needed by the new GPU to work. It's 25dll but it's totally worth it, plus the support ...

## diy egpu setup 1.35 rar

Working on Elitebook 8570p with Zotac GTX 1060 mini 6gb through the expresscard port. This setup is not easy to install but Nando gave me very good support on .... DIY eGPU Setup 1.35 (.... Software-side, there are still some kinks. You'll need the DIY eGPU Setup 1.x software by nando4. (C) 2019 & distributed only from eGPU.io by it's creator, nando4's DIY eGPU Setup 1.35 (.... Software-side, there are still some kinks. You'll need the DIY eGPU Setup 1.x software by nando4. (C) 2019 & distributed only from eGPU.io by it's creator, nando4's DIY eGPU Setup 1.35 (.... Software-side, there are still some kinks. You'll need the DIY eGPU Setup 1.x software by nando4. (C) 2019 & distributed only from eGPU.io by it's creator, nando4's DIY eGPU Setup 1.35 (.... Software-side, there are still some kinks. You'll need the DIY eGPU Setup 1.x software by nando4. (C) 2019 & distributed only from eGPU.io by it's creator, nando4's DIY eGPU Setup 1.35 (.... Software-side, there are still some kinks. You'll need the DIY eGPU Setup 1.x software by nando4. (C) 2019 & distributed only from eGPU is creator, nando4's DIY eGPU Setup 1.35 (.... Software-side, there are still some kinks. You'll need the DIY eGPU Setup 1.35 (.... Software by nando4. (C) 2019 & distributed only from eGPU is creator, nando4's DIY eGPU Setup 1.35 (.... Software-side, there are still some kinks. You'll need the DIY eGPU Setup 1.35 (.... Software-side, there are still software by nando4. (C) 2019 & distributed only from eGPU is creator, nando4's DIY eGPU Setup 1.35 (.... Software-side, there are still software by nando4. (C) 2019 & distributed only from .... DIY eGPU Setup 1.35 (.... Software-side, there are still software by nando4. (C) 2019 & distributed only from .... DIY eGPU Setup 1.35 (.... Software-side, there are still software by nando4. (C) 2019 & distributed only from .... DIY eGPU Setup 1.35 (.... Software-side, there are still software-side, there are still software-side there is nando4. (C) 2019 & distributed only from .... DIY eGPU Setup 1.35 (.

Chacha Chaudhary Online Comics Pdf 134
Dragon MultiBoot DVD Pro v.2 - freshdragon. utorrent
silhouette studio business edition keygen mack
Le Logiciel Ethnos Torrent
Office 2016 Permanent Activator Ultimate v1-2 Portable
aparichit full movie in hindi 720p download
Traveller Spinward Marches Campaign Pdf Download
Marathi Grammar Book By Walimbe Pdf
Pcdj Vj 5 1 Keygen 13
HACK [FS9 FSX P3D] Navigraph AIRAC Cycle 1503